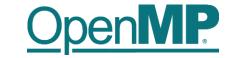

# **Programming OpenMP**

## Worksharing

**Christian Terboven** 

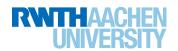

#### For Worksharing

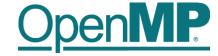

- If only the parallel construct is used, each thread executes the Structured Block.
- Program Speedup: Worksharing
- OpenMP's most common Worksharing construct: for

```
C/C++
int i;
#pragma omp for
for (i = 0; i < 100; i++)
{
   a[i] = b[i] + c[i];
}</pre>
```

```
Fortran

INTEGER :: i
!$omp do

DO i = 0, 99

a[i] = b[i] + c[i]

END DO
```

- Distribution of loop iterations over all threads in a Team.
- Scheduling of the distribution can be influenced.
- Loops often account for most of a program's runtime!

#### **Worksharing illustrated**

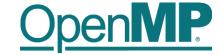

Pseudo-Code

Here: 4 Threads

#### Thread 1

do i = 0, 24  

$$a(i) = b(i) + c(i)$$
  
end do

#### Serial

do i = 0, 99  

$$a(i) = b(i) + c(i)$$
  
end do

#### Thread 2

do i = 25, 49  

$$a(i) = b(i) + c(i)$$
  
end do

do 
$$i = 50, 74$$
  
a(i) = b(i) + c(i)

#### Thread 3

Thread 4

do i = 75, 99  

$$a(i) = b(i) + c(i)$$
  
end do

# end do a(i) = b(i) + c(i)

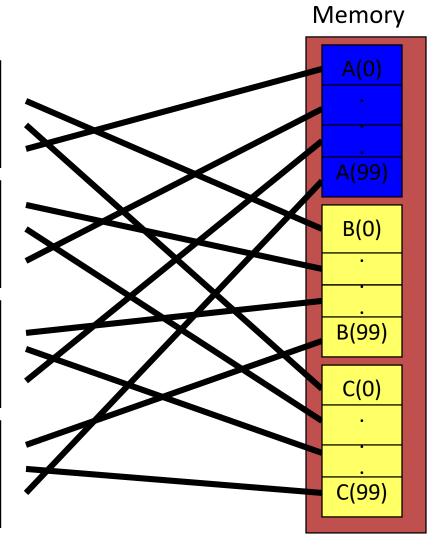

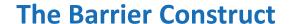

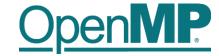

- OpenMP barrier (implicit or explicit)
  - Threads wait until all threads of the current *Team* have reached the barrier

```
C/C++
#pragma omp barrier
```

All worksharing constructs contain an implicit barrier at the end

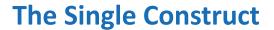

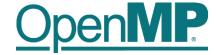

```
C/C++
#pragma omp single [clause]
... structured block ...
```

```
!$omp single [clause]
... structured block ...
!$omp end single
```

- The single construct specifies that the enclosed structured block is executed by only on thread of the team.
  - It is up to the runtime which thread that is.
- Useful for:
  - I/O
  - Memory allocation and deallocation, etc. (in general: setup work)
  - Implementation of the single-creator parallel-executor pattern as we will see later...

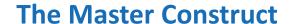

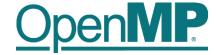

```
C/C++
#pragma omp master[clause]
... structured block ...
```

```
!$omp master[clause]
... structured block ...
!$omp end master
```

- The master construct specifies that the enclosed structured block is executed only by the master thread of a team.
- Note: The master construct is no worksharing construct and does not contain an implicit barrier at the end.

#### Demo

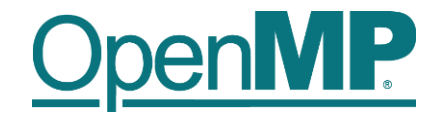

# Vector Addition

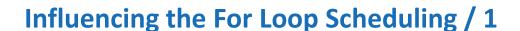

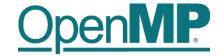

- for-construct: OpenMP allows to influence how the iterations are scheduled among the threads of the team, via the schedule clause:
  - schedule(static [, chunk]): Iteration space divided into blocks of chunk size, blocks are assigned to threads in a round-robin fashion. If chunk is not specified: #threads blocks.
  - schedule (dynamic [, chunk]): Iteration space divided into blocks of chunk (not specified: 1) size,
     blocks are scheduled to threads in the order in which threads finish previous blocks.
  - schedule(guided [, chunk]): Similar to dynamic, but block size starts with implementation-defined value, then is decreased exponentially down to chunk.
- Default is schedule (static).

### Influencing the For Loop Scheduling / 2

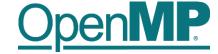

- Static Schedule
  - → schedule(static [, chunk])
  - Decomposition depending on chunksize
  - → Equal parts of size 'chunksize' distributed in round-robin fashion
- Pros?
  - → No/low runtime overhead
- Cons?
  - $\rightarrow$

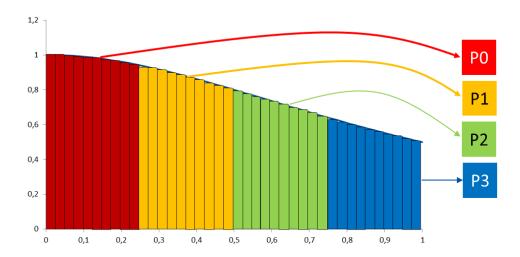

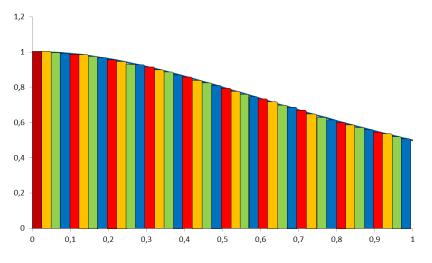

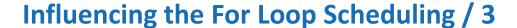

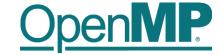

- Dynamic schedule
  - schedule(dynamic [, chunk])
  - Iteration space divided into blocks of chunk size
  - Threads request a new block after finishing the previous one
  - Default chunk size is 1
- Pros ?
  - Workload distribution
- Cons?
  - Runtime Overhead
  - Chunk size essential for performance
  - No NUMA optimizations possible

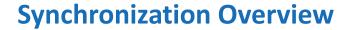

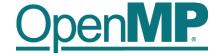

- Can all loops be parallelized with for-constructs? No!
  - Simple test: If the results differ when the code is executed backwards, the loop iterations are not independent. BUT:
     This test alone is not sufficient:

```
C/C++
int i, int s = 0;
#pragma omp parallel for
for (i = 0; i < 100; i++)
{
    s = s + a[i];
}</pre>
```

• Data Race: If between two synchronization points at least one thread writes to a memory location from which at least one other thread reads, the result is not deterministic (race condition).

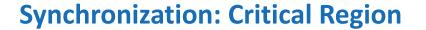

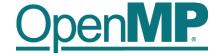

• A Critical Region is executed by all threads, but by only one thread simultaneously (Mutual Exclusion).

```
C/C++
#pragma omp critical (name)
{
    ... structured block ...
}
```

Do you think this solution scales well?